# **python-almanachclient**

*Release*

June 30, 2017

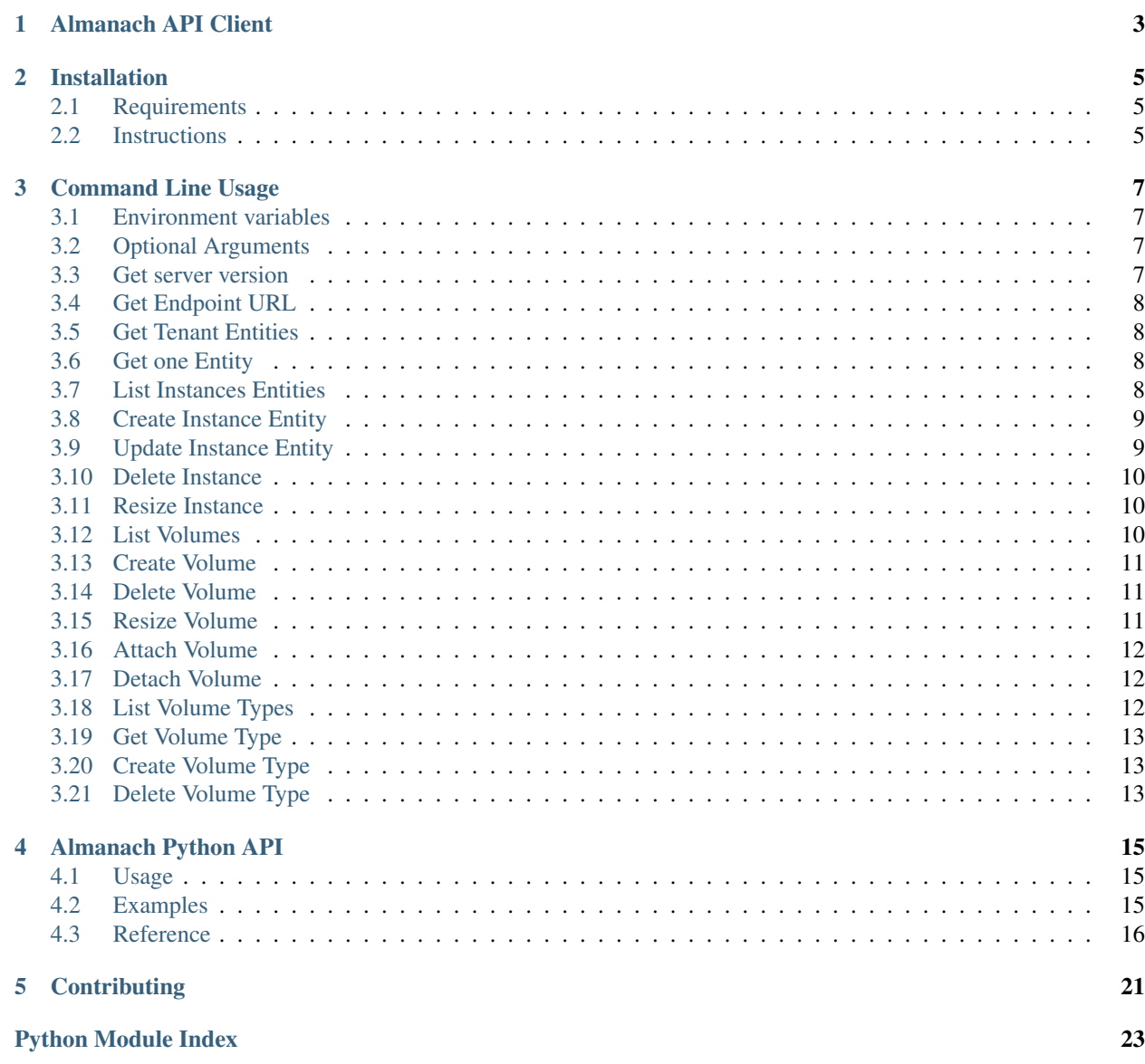

Contents:

### **Almanach API Client**

<span id="page-6-0"></span>This is a client library for Almanach built on the Almanach REST API.

It provides a Python API (The almanachclient module) and a command-line tool (almanach-client).

- Free software: Apache license
- Source: <http://git.openstack.org/cgit/openstack/python-almanachclient>
- Bugs: <http://bugs.launchpad.net/almanach>
- Documentation: <https://python-almanachclient.readthedocs.io/>

### **Installation**

### <span id="page-8-1"></span><span id="page-8-0"></span>**Requirements**

- Python  $>= 3.4$
- Almanach  $\geq$  = 4.0.9

### <span id="page-8-2"></span>**Instructions**

We strongly encourage tu use a virtual environment to install the software: python3 -m venv my\_virtual\_env.

At the command line:

```
$ pip install python-almanachclient
```
### **Command Line Usage**

### <span id="page-10-1"></span><span id="page-10-0"></span>**Environment variables**

- OS\_AUTH\_URL: Keystone URL (v3 endpoint)
- OS\_REGION\_NAME: OpenStack region name
- OS\_USERNAME: OpenStack username
- OS\_PASSWORD: OpenStack password
- ALMANACH\_SERVICE: Almanach Keystone catalog service name
- ALMANACH\_TOKEN: Almanach API token, if empty a token will be fetched from Keystone
- ALMANACH\_URL: Almanach API base URL, if empty the endpoint will be fetched from Keystone catalog

### <span id="page-10-2"></span>**Optional Arguments**

- --os-auth-url: Keystone URL (v3 endpoint)
- --os-region-name: OpenStack region name
- --os-username: OpenStack username
- --os-password: OpenStack password
- --almanach-service: Almanach Keystone catalog service name
- $--$ almanach-token: Almanach API token, if empty a token will be fetched from Keystone
- --almanach-url: Almanach API base URL, if empty the endpoint will be fetched from Keystone catalog

### <span id="page-10-3"></span>**Get server version**

Usage: almanach version almanach version

4.0.9

### <span id="page-11-0"></span>**Get Endpoint URL**

Usage: almanach endpoint almanach endpoint

http://almanach.example.org

### <span id="page-11-1"></span>**Get Tenant Entities**

Usage: almanach list-entities <tenant\_id> <start> --end <end>

almanach list-entities bca89ae64dba46b8b74653d8d9ae8364 2016-01-01 --end 2017-05-30

+--------------------------------------+----------+--------+---------------------------+------+---------------------------------------------------------------------------------------+

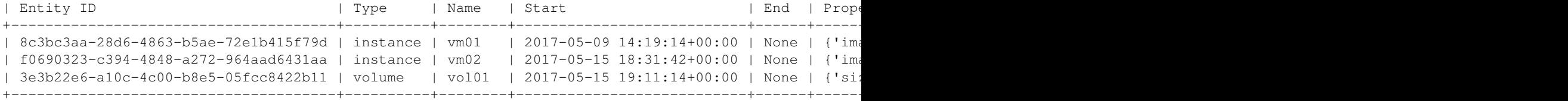

#### Arguments:

- tenant\_id: Tenant ID (UUID)
- start: Start date (ISO8601 format)
- end: End date (ISO8601 format), optional

### <span id="page-11-2"></span>**Get one Entity**

Usage: almanach get-entity <entity\_id>

almanach get-entity 3e3b22e6-a10c-4c00-b8e5-05fcc8422b11

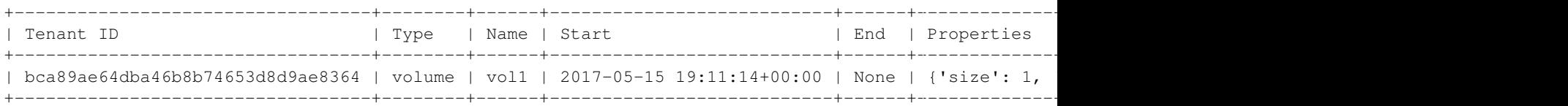

#### Arguments:

• entity\_id: Entity ID (UUID)

### <span id="page-11-3"></span>**List Instances Entities**

Usage: almanach list-instances <tenant\_id> <start> <end>

almanach list-entities bca89ae64dba46b8b74653d8d9ae8364 2016-01-01 2017-05-30

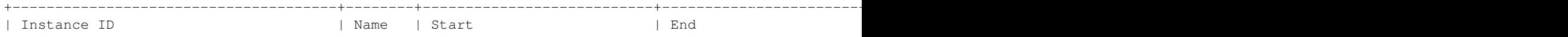

```
+--------------------------------------+--------+---------------------------+----------------------------------+---------+------------------------------------------------------------+
| f0690323-c394-4848-a272-964aad6431aa | v \text{m02} | 2017-05-15 18:31:42+00:00 | None
| 8c3bc3aa-28d6-4863-b5ae-72e1b415f79d | vm01 | 2017-05-09 14:19:14+00:00 | 2017-05-17 09:37:47.77
             +--------------------------------------+--------+---------------------------+----------------------------------+---------+------------------------------------------------------------+
```
Arguments:

- tenant\_id: Tenant ID (UUID)
- start: Start date (ISO8601 format)
- end: End date (ISO8601 format)

### <span id="page-12-0"></span>**Create Instance Entity**

```
Usage: almanach create_instance <tenant_id> <instance_id> <name> <flavor>
<start> --image-meta <image_meta>
```
Example:

```
almanach create-instance bca89ae64dba46b8b74653d8d9ae8364 \
    8d8d0dc7-5f06-40aa-aba8-c4ff02aeb866 \
   my-instance \
   my-flavor \
   2017 - 01 - 01 \
    --image-meta '{"distro": "centos7", "type": "linux"}'
```
Success

- tenant\_id: Tenant ID (UUID)
- instance id: Instance ID (UUID)
- start: Start date (ISO8601 format)
- name: Instance name (string)
- flavor: Flavor (string)
- image\_meta: Image metadata (dict as JSON string)

### <span id="page-12-1"></span>**Update Instance Entity**

Usage: almanach update-instance <instance\_id> --start <start> --end <end> --name <name> --flavor <flavor>

almanach update-instance 8c3bc3aa-28d6-4863-b5ae-72e1b415f79d --name vm03

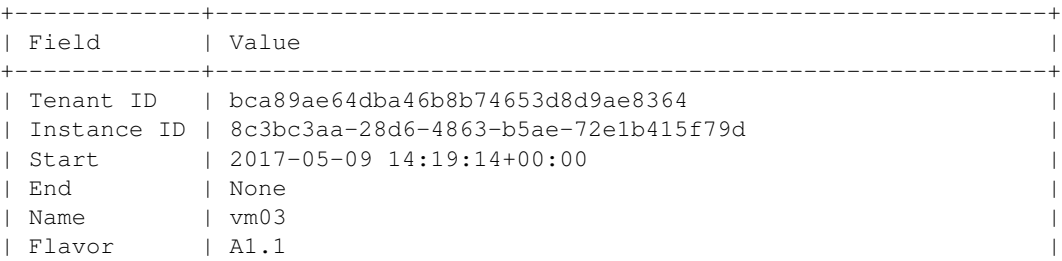

| Image | {'distro': 'centos', 'version': '7', 'os\_type': 'linux'} | +-------------+----------------------------------------------------------+

Arguments:

- instance\_id: Instance ID (UUID)
- start: Start date (ISO8601 format)
- end: End date (ISO8601 format)
- name: Instance name (string)
- flavor: Flavor (string)

### <span id="page-13-0"></span>**Delete Instance**

```
Usage: almanach delete-instance <instance_id> --end <end>
almanach delete-instance 8c3bc3aa-28d6-4863-b5ae-72e1b415f79d
```
Success

Arguments:

- instance\_id: Instance ID (UUID)
- end: End date (ISO8601 format), if not specified the current date time is used

### <span id="page-13-1"></span>**Resize Instance**

Usage: almanach resize-instance <instance\_id> <flavor> --date <resize\_date>

almanach resize-instance 8c3bc3aa-28d6-4863-b5ae-72e1b415f79d New\_Flavor

Success

Arguments:

- instance\_id: Instance ID (UUID)
- flavor: Flavor (string)
- date: Resize date (ISO8601 format), if not specified the current datetime is used

### <span id="page-13-2"></span>**List Volumes**

Usage: almanach list-volumes <tenant\_id> <start> <end>

almanach list-volumes bca89ae64dba46b8b74653d8d9ae8364 2016-01-01 2017-09-01

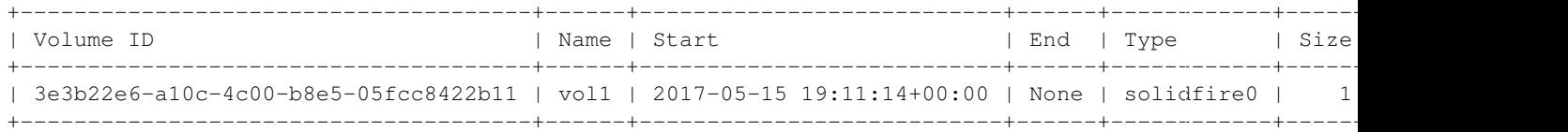

Arguments:

- tenant\_id: Tenant ID (UUID)
- start: Start date (ISO8601 format)
- end: End date (ISO8601 format)

### <span id="page-14-0"></span>**Create Volume**

```
Usage: almanach create-volume <tenant_id> <volume_id> <volume_type_id>
<volume_name> <size> --date <creation_date> --attachment <instance_id>
almanach create-volume \
   8c3bc3aa-28d6-4863-b5ae-72e1b415f79d \
   3e3b22e6-a10c-4c00-b8e5-05fcc8422b11 \
   f3786e9f-f8e6-4944-a3bc-e11b9f112706 \
   my-volume \
   5 \ \backslash--attachment=86dd5189-d9d6-40f7-a319-19231fbd4e07 \
   --attachment=252e49d8-abf2-486c-8478-b5f775134f54
Success
```
#### Arguments:

- tenant\_id: Tenant ID (UUID)
- volume\_id: Volume ID (UUID)
- volume\_type\_id: Volume ID (UUID)
- volume\_name: Volume name (string)
- size: Volume size (integer)
- date: Creation date (ISO8601 format), if not specified the current datetime is used
- attachment: Attach the volume to one or many instances (UUID)

### <span id="page-14-1"></span>**Delete Volume**

Usage: almanach delete-volume <volume\_id> --end <end>

almanach delete-volume 8c3bc3aa-28d6-4863-b5ae-72e1b415f79d

Success

#### Arguments:

- volume\_id: Instance ID (UUID)
- end: End date (ISO8601 format), if not specified the current date time is used

### <span id="page-14-2"></span>**Resize Volume**

Usage: almanach resize-volume <volume\_id> <size> --date <resize\_date>

almanach resize-volume 8c3bc3aa-28d6-4863-b5ae-72e1b415f79d 2

Success

Arguments:

- volume\_id: Volume ID (UUID)
- size: Volume size (integer)
- date: Resize date (ISO8601 format), if not specified the current datetime is used

### <span id="page-15-0"></span>**Attach Volume**

Usage: almanach attach-volume <volume\_id> --date <creation\_date> --attachment <instance\_id>

```
almanach attach-volume \
   8c3bc3aa-28d6-4863-b5ae-72e1b415f79d \
    --attachment=86dd5189-d9d6-40f7-a319-19231fbd4e07
```
Success

Arguments:

- volume\_id: Volume ID (UUID)
- date: Attachment date (ISO8601 format), if not specified the current datetime is used
- attachment: Attach the volume to one or many instances (UUID)

### <span id="page-15-1"></span>**Detach Volume**

```
Usage: almanach detach-volume <volume_id> --date <creation_date> --attachment
<instance_id>
```

```
almanach detach-volume \
    8c3bc3aa-28d6-4863-b5ae-72e1b415f79d \
    --attachment=86dd5189-d9d6-40f7-a319-19231fbd4e07
```
Success

Arguments:

- volume\_id: Volume ID (UUID)
- date: Attachment date (ISO8601 format), if not specified the current datetime is used
- attachment: Attach the volume to one or many instances (UUID)

### <span id="page-15-2"></span>**List Volume Types**

Usage: almanach list-volume-types

almanach list-volume-types

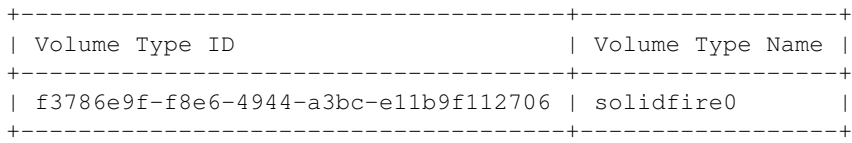

### <span id="page-16-0"></span>**Get Volume Type**

Usage: almanach get-volume-type <volume\_type\_id>

almanach get-volume-type f3786e9f-f8e6-4944-a3bc-e11b9f112706

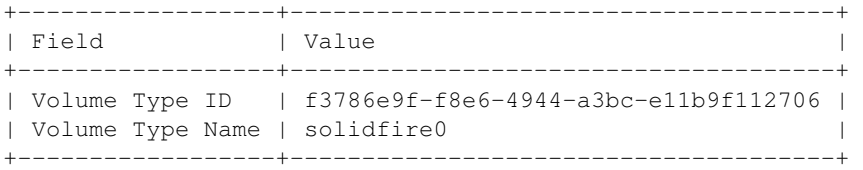

### <span id="page-16-1"></span>**Create Volume Type**

Usage: almanach create-volume-type <volume\_type\_id> <volume\_type\_name> almanach create-volume-type f1c2db7b-946e-47a4-b443-914a669a6672 my\_volume\_type Success

### <span id="page-16-2"></span>**Delete Volume Type**

Usage: almanach delete-volume-type <volume\_type\_id> almanach delete-volume-type f1c2db7b-946e-47a4-b443-914a669a6672

Success

### **Almanach Python API**

### <span id="page-18-3"></span><span id="page-18-1"></span><span id="page-18-0"></span>**Usage**

First, create an Almanach Client instance by providing a Keystone session and your AUTH\_TOKEN:

```
>>> from keystoneauth1 import loading
>>> from keystoneauth1 import session
>>> from almanachclient.v1.client import Client
>>> loader = loading.get_plugin_loader('password')
>>> auth = loader.load_from_options(auth_url=AUTH_URL,
                            ... username=USERNAME,
... password=PASSWORD,
... project_name=PROJECT_NAME,
... project_domain_name="Default",
... user_domain_name="Default")
>>> sess = session.Session(auth=auth)
>>> almanach = Client(session=sess, token=AUTH_TOKEN)
```
Here ALMANACH\_URL will be a string that represents the url of Almanach API. AUTH\_TOKEN will be the authorization token you use to access the API.

You can also create a Keystone Client instance to fetch Almanach API endpoint:

```
>>> from almanachclient.keystone_client import KeystoneClient
>>> keystone_client = KeystoneClient(KEYSTONE_URL, USERNAME, PASSWORD, SERVICE, REGION)
>>> almanach_url = keystone_client.get_endpoint_url()
```
In this case KEYSTONE\_URL will be a string that represents the url of your keystone catalog. The nature of USERNAME and PASSWORD speak for themselves. SERVICE will be a string you use to identify the "almanach" service. REGION is used to determine which region the "almanach" service is being used in.

### <span id="page-18-2"></span>**Examples**

```
>>> import datetime
>>> from almanachclient.v1.client import Client
\rightarrow\rightarrow start_date = datetime.datetime(2017, 01, 05)
>>> end_date = datetime.datetime(2017, 02, 05)
```

```
>>> almanach = Client('http://api.region.example.org', 'myApiAuthorizationToken')
>>> almanach.get_info()
>>> almanach.get_volume_types()
>>> almanach.get_volume_type('f1c2db7b-946e-47a4-b443-914a669a6673')
>>> almanach.create_volume_type('f1c2db7b-946e-47a4-b443-914a669a5555', 'VolumeTypeName')
>>> almanach.delete_volume_type('f1c2db7b-946e-47a4-b443-914a669a5555')
>>> almanach.get_tenant_entities('my-tenant-uuid', start_date, end_date)
>>> almanach.delete_instance('f1c2db7b-946e-47a4-b443-914a669a3333')
>>> almanach.update_instance_entity(instance_id='f1c2db7b-946e-47a4-b443-914a669a2222', start=start_date, end=end
```
### <span id="page-19-0"></span>**Reference**

For more information, see the reference:

#### <span id="page-19-2"></span>**The almanachclient.exceptions Module**

```
exception almanachclient.exceptions.ClientError
    Bases: builtins.Exception
```

```
exception almanachclient.exceptions.EndpointNotFound
    Bases: almanachclient.exceptions.ClientError
```

```
exception almanachclient.exceptions.HTTPError
    Bases: almanachclient.exceptions.ClientError
```
#### <span id="page-19-3"></span>**The almanachclient.keystone\_client Module**

class almanachclient.keystone\_client.**KeystoneClient**(*auth\_url*, *username*, *password*, *service*, *region\_name*, *domain\_name='default'*, *user\_domain\_id='default'*)

Bases: builtins.object

**get\_endpoint\_url**(*visibility='admin'*) Get Almanach API URL from Keystone catalog

Parameters visibility (*str*) – Service visibility

Returns Almanach Endpoint URL

Return type str

**get\_token**() Get Keystone token

Return type str

### <span id="page-20-1"></span><span id="page-20-0"></span>**The almanachclient.v1.client Module**

```
class almanachclient.v1.client.Client(url=None, token=None, session=None, re-
                                        gion_name=None, service_type='cloudmetrics', end-
                                        point_type=None)
    Bases: almanachclient.http_client.HttpClient
```
DATE\_FORMAT\_BODY =  $\frac{6}{6}$ Y-%m-%dT%H:%M:%S.%fZ'

**DATE\_FORMAT\_QS** = '%Y-%m-%d %H:%M:%S.%f'

**api\_version** = 'v1'

**attach\_volume**(*volume\_id*, *attachments*, *attachment\_date=None*) Attach instances to a volume.

Parameters

- volume\_id (*str*) Volume UUID
- attachments (*list*) List of instance ID
- attachment\_date (*datetime*) Attachment date

Raises ClientError

Return type bool

**create\_instance**(*tenant\_id*, *instance\_id*, *name*, *flavor*, *start*, *image\_meta=None*) Create an instance for a tenant.

#### Parameters

- tenant id (*str*) The Tenant UUID
- **instance id** (*str*) The instance UUID
- **name**  $(str)$  The instance name
- flavor (*str*) The flavor
- start (*datetime*) Start date
- image\_meta (*dict*) The OS type, distro and version of the image

Raises ClientError

#### Return type bool

**create\_volume**(*tenant\_id*, *volume\_id*, *volume\_type\_id*, *name*, *size*, *attachments=None*, *start=None*) Create a volume.

#### Parameters

- tenant id (*str*) Tenant UUID
- volume\_id (*str*) Volume UUID
- volume\_type\_id (*str*) Volume type
- name (*str*) Volume name
- size (*int*) Volume size
- attachments (*list*) List of instance attached to the volume
- start (*datetime*) Creation date or now if None

Raises ClientError

#### Return type bool

<span id="page-21-0"></span>**create\_volume\_type**(*volume\_type\_id*, *volume\_type\_name*)

Create a volume type.

#### Parameters

- volume\_type\_id (*str*) The Volume Type ID
- volume\_type\_name (*str*) The Volume Type name

Raises ClientError

#### Return type bool

**delete\_instance**(*instance\_id*, *end=None*) Delete an instance.

- Parameters
	- instance\_id (*str*) Instance UUID
	- end (*datetime*) End date

Raises ClientError

#### Return type bool

**delete\_volume**(*volume\_id*, *end=None*) Remove a volume.

#### Parameters

- volume\_id (*str*) Volume UUID
- end (*datetime*) Suppression date

Raises ClientError

Return type bool

**delete\_volume\_type**(*volume\_type\_id*) Delete the volume type.

#### Parameters volume\_type\_id (*str*) – Volume Type UUID

Raises ClientError

#### Return type bool

**detach\_volume**(*volume\_id*, *attachments*, *attachment\_date=None*) Detach instances from a volume.

Parameters

- volume\_id (*str*) Volume UUID
- attachments (*list*) List of instance ID
- attachment\_date (*datetime*) Attachment date

Raises ClientError

Return type bool

**get\_entity**(*entity\_id*) Get single entity.

Parameters entity\_id (*str*) – Entity UUID

<span id="page-22-0"></span>Raises ClientError

Return type list

**get\_info**()

Display information about the current version and counts of entities in the database.

Return type dict

**get\_instances**(*tenant\_id*, *start*, *end*) List instances for a tenant.

Parameters

• tenant\_id (*str*) – The Tenant UUID

- start (*datetime*) Start date
- end (*datetime*) End date

Raises ClientError

Return type list

**get\_tenant\_entities**(*tenant\_id*, *start*, *end=None*) List instances and volumes for a tenant.

#### Parameters

- tenant id (*str*) Tenant UUID
- start (*datetime*) Start date
- end (*datetime*) End date

Raises ClientError

Return type list

```
get_url()
```
**get\_volume\_type**(*volume\_type\_id*) Get a volume type.

Parameters volume\_type\_id (*str*) – Volume Type UUID

Raises ClientError

Return type dict

**get\_volume\_types**() List volume types.

#### Return type list

**get\_volumes**(*tenant\_id*, *start*, *end*) List volumes for a tenant.

#### Parameters

- tenant\_id (*str*) The Tenant UUID
- start (*datetime*) Start date
- end (*datetime*) End date

Raises ClientError

Return type list

<span id="page-23-0"></span>**resize\_instance**(*instance\_id*, *flavor*, *resize\_date=None*) Resize an instance.

Parameters

- instance\_id (*str*) Instance UUID
- flavor (*str*) Flavor
- resize\_date (*datetime*) Resize date

Raises ClientError

#### Return type bool

**resize\_volume**(*volume\_id*, *size*, *resize\_date=None*) Resize a volume.

Parameters

- volume\_id (*str*) Volume UUID
- size (*int*) Volume size
- resize\_date (*datetime*) Resize date

Raises ClientError

#### Return type bool

**update\_instance\_entity**(*instance\_id*, *\*\*kwargs*) Update an instance entity.

#### Parameters

- instance\_id (*str*) Instance UUID
- start\_date (*datetime*) Start date
- end\_date (*datetime*) End date
- flavor (*str*) The flavor
- name (*str*) The instance name

Raises ClientError

Return type dict

### **Contributing**

<span id="page-24-0"></span>If you would like to contribute to the development of OpenStack, you must follow the steps in this page:

<http://docs.openstack.org/infra/manual/developers.html>

If you already have a good understanding of how the system works and your OpenStack accounts are set up, you can skip to the development workflow section of this documentation to learn how changes to OpenStack should be submitted for review via the Gerrit tool:

<http://docs.openstack.org/infra/manual/developers.html#development-workflow>

Pull requests submitted through GitHub will be ignored.

Bugs should be filed on Launchpad, not GitHub:

<https://bugs.launchpad.net/almanach>

Python Module Index

<span id="page-26-0"></span>a

almanachclient, [15](#page-18-0) almanachclient.exceptions, [16](#page-19-2) almanachclient.keystone\_client, [16](#page-19-3) almanachclient.v1.client, [17](#page-20-0)

#### Index

### A

almanachclient (module), [15](#page-18-3) almanachclient.exceptions (module), [16](#page-19-4) almanachclient.keystone\_client (module), [16](#page-19-4) almanachclient.v1.client (module), [17](#page-20-1) api\_version (almanachclient.v1.client.Client attribute), [17](#page-20-1) attach\_volume() (almanachclient.v1.client.Client method), [17](#page-20-1)

### C

Client (class in almanachclient.v1.client), [17](#page-20-1) ClientError, [16](#page-19-4) create\_instance() (almanachclient.v1.client.Client method), [17](#page-20-1) create\_volume() (almanachclient.v1.client.Client method), [17](#page-20-1) create\_volume\_type() (almanachclient.v1.client.Client method), [18](#page-21-0)

### D

DATE\_FORMAT\_BODY (almanachclient.v1.client.Client attribute), [17](#page-20-1) DATE\_FORMAT\_QS (almanachclient.v1.client.Client attribute), [17](#page-20-1) delete\_instance() (almanachclient.v1.client.Client method), [18](#page-21-0) delete\_volume() (almanachclient.v1.client.Client method), [18](#page-21-0) delete\_volume\_type() (almanachclient.v1.client.Client method), [18](#page-21-0) detach\_volume() (almanachclient.v1.client.Client method), [18](#page-21-0)

### E

EndpointNotFound, [16](#page-19-4)

### G

get\_endpoint\_url() (almanachclient.keystone\_client.KeystoneClient method), [16](#page-19-4)

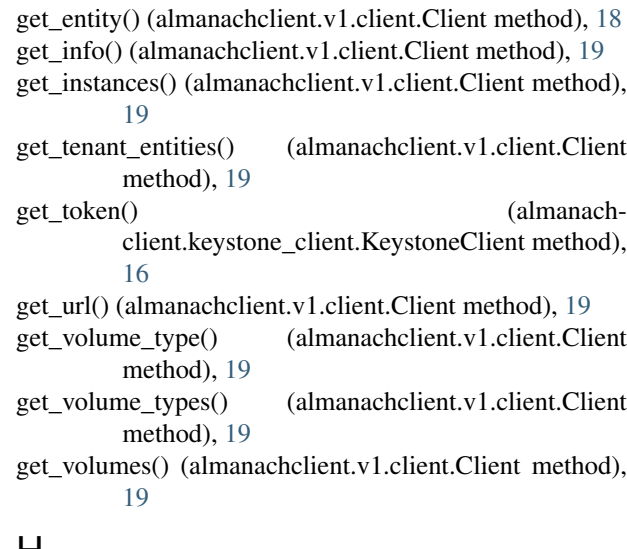

### H

HTTPError, [16](#page-19-4)

## K

KeystoneClient (class in almanachclient.keystone\_client), [16](#page-19-4)

### R

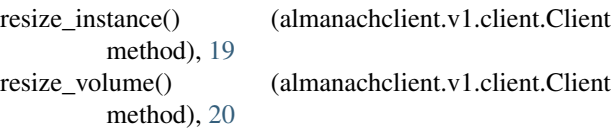

### $\cup$

update\_instance\_entity() (almanachclient.v1.client.Client method), [20](#page-23-0)